## **CAMPO DE VELOCIDADES DEL ECUADOR OBTENIDO A TRAVÉS DE MEDICIONES DE CAMPAÑAS GPS DE LOS ÚLTIMOS 15 AÑOS Y MEDIDAS DE UNA RED GPS PERMANENTE.**

### **David Alexander Cisneros Revelo**

CENTRO DE PROCESAMIENTO DE DATOS GNSS DEL ECUADOR, RED GNSS DE MONITOREO CONTINUO. INSTITUTO GEOGRÁFICO MILITAR. Seniergues E4-676 y Gral. Telmo Paz y Miño, El Dorado, Quito - Ecuador. david.cisneros@mail.igm.gob.ec

#### **Jean-Mathieu Nocquet**

Université de Nice Sophia-Antipolis, IRD - CNRS - GEOAZUR, Nice - France. INSTITUTO GEOFÍSICO ESCUELA POLITÉCNICA NACIONAL, Quito - Ecuador. nocquet@geoazur.unice.fr

#### **RESUMEN**

La Red Nacional GPS del Ecuador RENAGE, es el Marco Geocéntrico de Referencia Nacional materializado a través de estaciones Pasivas y el sustento técnico por el cual el Ecuador atravesó el umbral de la Geodesia Convencional a la era de los Sistemas Satelitales de Navegación Global. La RENAGE está referida a SIRGAS95 cuya realización coincide con el ITRF94, época de referencia 1995,4.

La realización SIRGAS95, en el transcurso del tiempo ha experimentado varios agentes y fenómenos geofísicos que afectan su consistencia tales como el continuo desplazamiento de las placas tectónicas, los efectos de la subducción, sismos, fallas geológicas, deformación local e incluso diferencias en el cálculo de las efemérides y la actualización del ITRS. Aparte de las deformaciones continuas tenemos también que considerar movimientos no continuos del terreno como por ejemplo los producidos por terremotos (movimientos no lineales). Las coordenadas SIRGAS deben ser corregidas por estos movimientos antes de ser utilizadas como un Marco de Referencia Nacional.

En consecuencia, las coordenadas SIRGAS95 de las estaciones terrestres que materializan la RENAGE, no son válidas para una época diferente a 1995.4, por tal razón es necesario trasladar las coordenadas a la época actual de observación para garantizar la compatibilidad entre el segmento espacial, el segmento de control y las mediciones realizadas por el usuario del sistema GPS. Para compatibilizar estas diferencias con el tiempo, se requieren para cada estación las componentes de velocidad V (es decir, cambios en las coordenadas dX/dt, dY/dt, dZ/dt).

Precisamente esta compatibilización es el principal justificativo para desarrollar un Campo de Velocidad en el Ecuador que permita determinar con certeza la magnitud (diferencia expresada en metros) existente entre las coordenadas SIRGAS 95 y las calculadas en el marco de referencia vigente; IGS.

#### **ABSTRACT**

The National Network GPS of Ecuador RENAGE, it is the Geocentric National Reference Frame materialized across Passive stations and the technical sustenance for which the Ecuador crossed the threshold of the Conventional Geodesy to the age of the Global Navigation Systems Satelitales. The RENAGE is refered to SIRGAS95 whose accomplishment coincides with the ITRF94, epoch of reference 1995,4.

The reference frame SIRGAS95, on the course of the time it has experimented several agents and geophysical phenomena that affect his consistency such as the continuous displacement of the tectonic plates, the effects of the subduction, earthquakes, geological faults, local deformation and even differ in the calculation of the ephemerides and the update of ITRS. Apart from the constant deformations we have also that to consider to be not constant movements of the area as for example them produced by earthquakes (not linear movements). The coordinates SIRGAS must be corrected for these movements before being used as a Frame of National Reference.

In consequence, the coordinates SIRGAS95 of the terrestrial stations that materialize the RENAGE, are not valid for a different epoch from 1995.4, for such a reason it is necessary to move the coordinates to the current epoch of observation to guarantee the compatibility between the spatial segment, the segment of control and the measurements realized by the user of the system GPS. To make compatible these differences with the time, there are need for every station the speed componentes V (it is to say, changes in the coordinates dX/dt, dY/dt, dZ/dt).

Precisely this compatibility is the principal justificative one to develop a Speed field in the Ecuador that allows to determine with certainty the magnitude (difference expressed in meters) existing between the coordinates SIRGAS 95 and the calculated ones in the frame of in force reference; IGS.

## **1. INTRODUCCIÓN**

Partiendo del hecho que en la Tierra todo se mueve y su forma cambia constantemente, salta la pregunta de conocer con certeza si el Marco Geodésico de Referencia Nacional vigente en el Ecuador es dinámicamente compatible al movimiento lineal y no lineal de la corteza terrestre, brindando una cierta precisión al momento de expresar sus coordenadas referidas a una época y un ITRF definido.

Obviamente, este planteamiento inicial se lo podría resolver si habláramos de la existencia de un Marco de Referencia dinámico en el Ecuador definido en su totalidad por estaciones GNSS de monitoreo continuo, el cual permita analizar y compensar todo tipo de movimiento producido ya sea por fenómenos geofísicos, tectónicos, atmosféricos o simplemente por la consecuencia de nuevas realizaciones del ITRF y por ende su respectiva adopción.

En la actualidad, el Ecuador posee una Red GNSS de Monitoreo Continuo provista de equipos de última generación cuya distribución está en proceso de brindar una cobertura a nivel nacional, por tal razón la REGME a futuro permitirá definir un marco de referencia dinámico y compatible con las técnicas de navegación global vigentes en la actualidad.

Mientras esto suceda, es necesario contar con una Referencia Geodésica que permita desarrollar todas las actividades concernientes a la geoinformación; en tal virtud, el IGM, entró a formar parte del proyecto SIRGAS a partir del año 1993. En aquel tiempo, el Ecuador participó conjuntamente con el resto de países de América en las campañas de observación de la red GPS que se desarrollaron entre los años 1994, 1996 y 1998.

Los resultados de este trabajo son las coordenadas Geocéntricas Cartesianas de 135 puntos expresadas en el Report 73: Processing of the Ecuadorian National GPS Network within the SIRGAS Reference Frame, cuya realización corresponde a SIRGAS95, ITRF94, época de referencia 1995,4; constituyéndose en la REd NAcional GPS del Ecuador – RENAGE.

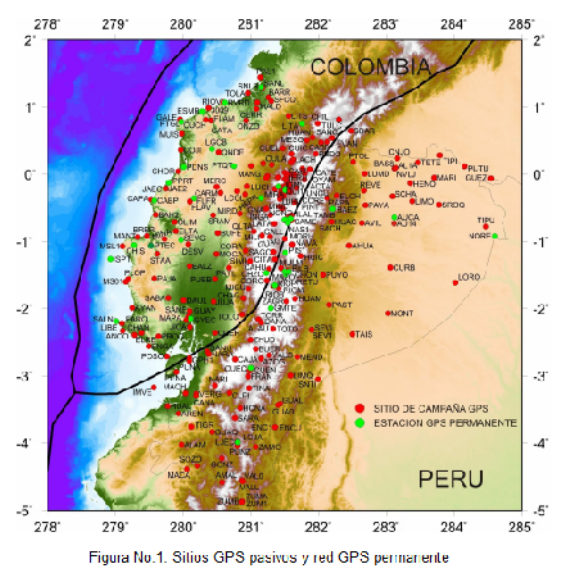

# **2. METODOLOGÍA**

## **2.1 DESCRIPCIÓN DEL SET DE DATOS USADOS EN EL PROYECTO**

La precisión obtenida al calcular un campo de velocidad depende no solo de la estrategia de procesamiento aplicada para el cálculo; también influye la calidad de las observaciones GPS, la duración de cada una de ellas (es importante contar con mediciones GPS de larga duración) y la cantidad de mediciones repetidas de un mismo punto obtenidas en épocas diferentes de tiempo, por esta razón, se analizó toda la información generada en las campañas de medición de la red pasiva RENAGE (y las densificaciones que se derivan de ésta) y la red activa REGME (junto con las demás subredes IGEPN - ADN\_IRD) entre los años 1994 (enero de 1994, GPS Week 730) y 2011 (marzo de 2011, GPS Week 1627); con el objetivo de obtener una gran precisión del campo y un recubrimiento a escala del territorio nacional. Ver Figura No. 1.

El análisis del territorio insular del archipiélago de Galápagos, no cuenta con mucha información de sitios

GPS de la cual se pueda obtener un buen cálculo de velocidad, por tal razón se utilizó únicamente la información disponible del mojón Baltra y la estación permanente del IGS denominada GLPS y GALA, la cual se encuentra ubicada en la estación científica Charles Darwin, en la isla Santa Cruz.

## **2.2 PROCESAMIENTO DE LOS DATOS GPS MEDIANTE EL SOFTWARE CIENTÍFICO GAMIT / GLOBK**

La plataforma de procesamiento científico usado en el proyecto es el software GAMIT/GLOBK versió10.4 desarrollado por el Instituto de Tecnología de Massachusetts (King & Bock, 2010) y el sistema operativo LINUX (distribución Ubuntu 10.10). Tanto el sistema operativo como el software de procesamiento científico son herramientas informáticas catalogadas como Open Source.

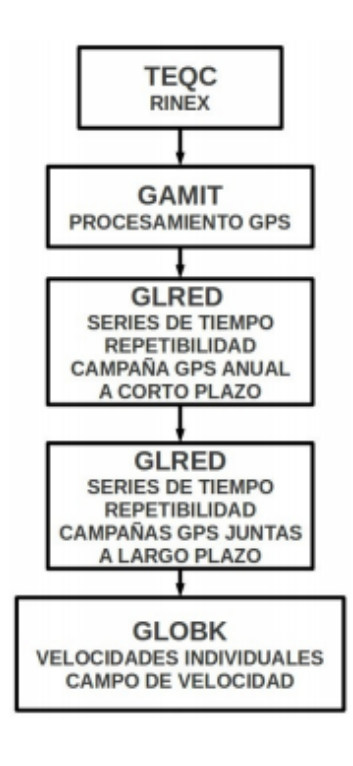

**GAMIT**, realiza el cálculo de soluciones libres (libre de un marco de referencia) en el espacio, para lo cual utiliza dobles diferencias de fase entre las estaciones y satélites para cancelar completamente los efectos de las variaciones del reloj. GAMIT incorpora un algoritmo de mínimos cuadrados ponderados para calcular las posiciones relativas de un conjunto de estaciones.

La estrategia de procesamiento adoptada incluye la aplicación de variables que intervienen en un procesamiento científico, a través de la inclusión (download) de los Parámetros de Rotación de la Tierra (EOP), Órbitas Precisas del IGS (efemérides Reprocesadas-repro1), Grillas Atmosféricas, Carga Oceánica, efectos de las mareas de la Luna y del Sol (ut1, luntab, soltab) respecto al Marco de Referencia.

El procesamiento también incluye parámetros calculados como los Retrasos al Cenit de las ondas de los satélites inducidas por la tropósfera, la posición y las ambigüedades de fase. Dado que el modelo funcional sobre las observaciones y los parámetros no es lineal, el ajuste por mínimos cuadrados para cada sesión es necesario (en ciertos casos) repetirlo hasta encontrar la convergencia.

El resultado del procesamiento son los h-files obtenidos por cada día procesado, los cuales poseen todas las estimaciones de la solución libre<br>(loosely constrained), coniuntamente con las matrices de (loosely constrained), conjuntamente con varianza/covarianza.

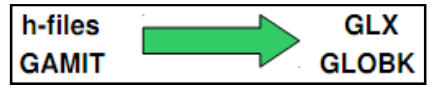

**GLOBK**, es un Filtro de Kalman cuyo propósito es combinar soluciones obtenidas del procesamiento de datos GPS. La entrada primaria son las soluciones libres - loosely constrained (h-files) obtenidas del procesamiento con GAMIT. Las soluciones libres

deben ser estabilizadas dentro de un Marco de Referencia Global (por ejemplo ITRF94, ITRF2005, IGS08, etc.) en nuestro caso usamos el IGS08, para lo cual mediante el modelo de transformación de Helmert calculamos 7 parámetros (3Rx, 3Tx, 1fe).

Para el cálculo de los 7 parámetros de Helmert debemos escoger estaciones del IGS como referencia, tomando en cuenta una buena geometría, es decir, cuya ubicación cubra toda el área del proyecto por niveles de distancia en los cuatro cuadrantes (en lo posible las más cercanas) y considerando únicamente las estaciones que no sufran efectos geodinámicos o estén afectadas por fenómenos geofísicos transitorios (cambios bruscos de la posición con respecto al movimiento lineal). Las soluciones obtenidas son usadas en tres aplicaciones con GLOBK:

- Para generar series de tiempo de las estaciones, realizar test de repetibilidad e identificar y remover outliers de cada estación.

- Para obtener una estimación promedio de las coordenadas de múltiples días de procesamiento, combinando sesiones individuales de las observaciones de los sitios GPS.

- Para estimar velocidades de las estaciones a partir de las coordenadas promedio obtenidas de varios años de observación repetitiva.

## **2.3 EVALUACIÓN DE LA CALIDAD DE LOS RESULTADOS OBTENIDOS DEL PROCESAMIENTO GAMIT/GLOBK**

Para evaluar la calidad de los resultados del procesamiento hay dos opciones, la Desviación Estándar que se obtiene de la matriz varianza y covarianza de las coordenadas y componentes de la velocidad; y la Repetibilidad diaria (REP), que es el promedio ponderado del error cuadrático. A pesar de que la desviación estándar formal es el primer indicador de la calidad del procesamiento por lo general proporciona valores muy optimistas por la calidad de los parámetros, sin embargo, la Repetibilidad proporciona una medida más realista de la precisión de las coordenadas de la estación y es un indicador de la dispersión de las soluciones de todos los días (JM Nocquet, 2008).

En este punto, con el fin de evaluar la calidad de nuestro procesamiento, hemos seleccionado la Repetibilidad que se da por la siguiente expresión (Blewitt, 1989):

$$
REF = \left(\frac{\frac{n}{n-1} \sum_{n=1}^{n} \frac{(R_i - R_m)^2}{\sigma_i^2}}{\sum_{n=1}^{n} \frac{1}{\sigma_i^2}}\right)^{1/2}
$$
 (1)

donde n es el número de días de ocupación, Ri es la estimación de coordenadas, σi es la desviación estándar de las coordenadas para el i día y Rm es la media ponderada de las coordenadas de la estación.

La Repetibilidad por lo tanto, permite cuantificar la magnitud en término de la diferencia y variación de la coordenada de un mismo punto en el transcurso del tiempo; considerando todos los agentes externos que puedan provocar un salto importante en las series de tiempo de esta estación. El cálculo de la Repetibilidad y las Series Temporales serán expresadas en el Marco de Referencia aplicado en la estabilización de las soluciones. Una buena repetibilidad garantiza un buen procesamiento de datos GPS.

### **2.4 ANÁLISIS DE LA REPETIBILIDAD Y LAS SERIES DE TIEMPO**

El análisis de la repetibilidad y las series de tiempo comprende dos aspectos diferentes: análisis a corto plazo y análisis a largo plazo.

Dado que el proyecto abarca datos de los últimos 15 años, es conveniente realizar un análisis de repetibilidad y series de tiempo a largo plazo con el fin de confirmar la calidad del procesamiento, analizar el comportamiento de las soluciones estabilizadas en el transcurso del tiempo, detectar saltos en las series de tiempo, outliers, ruido, errores de altura en la componente vertical e incompatibilidad de códigos usados en el nombre de los sitios. Este análisis permite depurar los errores (principalmente los outlier) y obtener una Solución Acumulada "limpia" (depurada y libre de errores) de la cual se obtendrán las velocidades finales de los sitios que conforman el Campo de Velocidad.

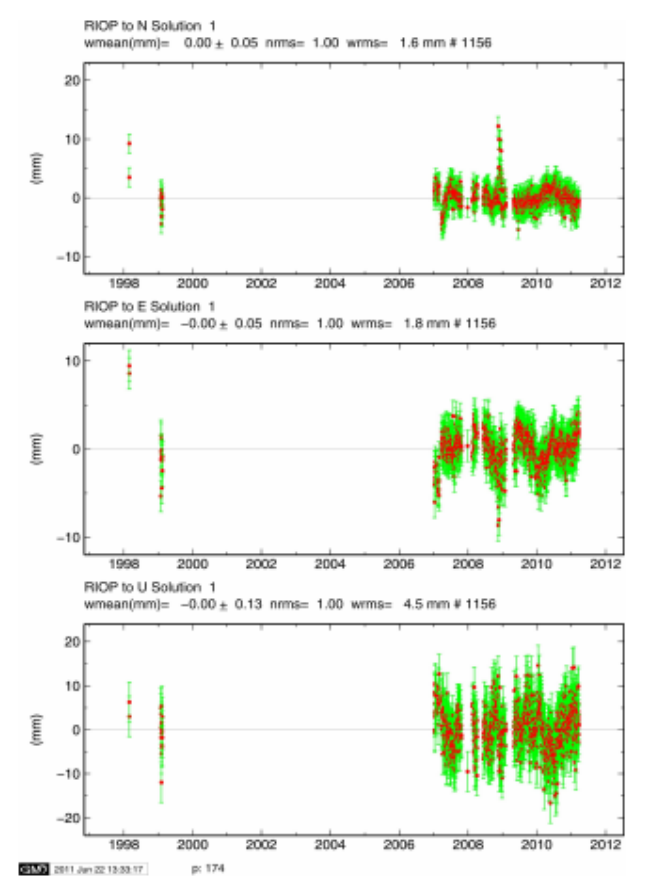

Tanto las series de tiempo como la repetibilidad, están expresadas en el Marco de Referencia Global usado en el proyecto, es decir el IGS08. Para obtener las series temporales, otorgamos un peso menor a la componente vertical, por tal razón esta componente tiene mayor desviación estándar que la componente horizontal.

Las series de tiempo muestran los resultados obtenidos respecto al valor promedio de las posiciones de los puntos calculadas para cada día.

La desviación estándar de las series de tiempo obtenidas con GLOBK posee dos contribuciones, una contribución de la precisión del cálculo libre y otra contribución de la definición del marco de referencia.

Si tomamos como ejemplo y analizamos las series de tiempo de la estación permanente denominada RIOP (Riobamba), observamos que la Repetibilidad a Largo Plazo está en el orden de los 2 mm en las componentes horizontales. La componente vertical tiene un nivel de repetibilidad de 4 mm.

En general, el nivel de repetibilidad (wrms) en la mayor parte de las series de tiempo tanto de la red pasiva RENAGE como las redes activas REGME, IGEPN, ADN es muy bueno. El nivel de dispersión de la repetibilidad dentro del ITRF, se mantiene dentro

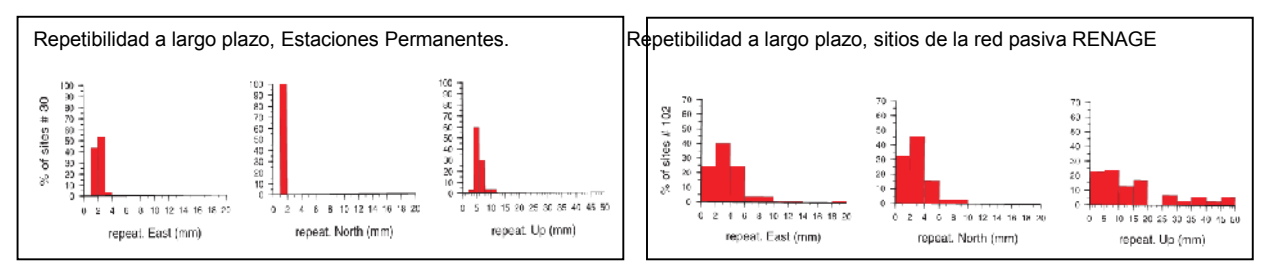

Figura No. 2: Componentes de repetibilidad ENU, a largo plazo de las estaciones permanentes y RENAGE.

Este análisis implica, que el nivel de acuerdo entre la solución obtenida del procesamiento GAMIT/GLOBK y el IGS08; es compatible.

#### **2.5 ESTIMACIÓN DE LA VELOCIDAD DE LOS SITIOS, A TRAVÉS DE MEDICIONES GPS DE LOS ÚLTIMOS 15 AÑOS**

Las velocidades son vectores de taza de desplazamiento que tienen una dirección y una magnitud definida. GLOBK toma todas las soluciones libres calculadas para cada día de observación GPS y las ingresa al Filtro de Kalman, el cual por medio de la estimación secuencial de mínimos cuadrados y teniendo en cuenta los procesos estocásticos, acumula progresivamente coordenadas y velocidades de todas las soluciones libres (filtra únicamente las soluciones que mantienen un valor X<sup>2</sup> aceptable) obteniendo una **Solución Acumulada final.**

Esta solución acumulada final, posee las coordenadas y velocidades de los sitios (dirección y magnitud) a lo largo de los 15 años de medidas GPS y referida a una época específica. En nuestro caso la época de referencia es 2011.0. Esta solución se encuentra libre en el espacio (en un lugar cuyos ejes son totalmente desconocidos) por tal razón es necesario estabilizarla dentro de un Marco de Referencia definido, el cual tiene un origen, velocidades y posiciones conocidas (calculados por el ITRF).

En esta etapa, GLOBK permite calcular los saltos que aparecen en la serias temporales. También implementa el "Ruido de Markov", el cual permite tomar en cuenta la correlación temporal de un sitio en el transcurso de varios días de observación GPS (evalúa el cambio de la coordenada de un sitio en el transcurso de varios días de observación). Esta etapa es importante para obtener al final desviaciones estándar que reflejen el nivel de precisión de las velocidades. Es importante también atribuir un "peso realista" a cada observación incluida en el cálculo de la solución final.

Tomamos el valor de la mediana de este ruido para aplicar a las estaciones de campaña que no tienen suficiente cantidad de medidas GPS para hacer un análisis complejo del nivel de ruido en estos sitios. Además, hemos visto que las campañas de 1994 y 1998 tienen un nivel de ruido más alto que las otras.

En 1994, este resultado es debido a un número reducido de estaciones del IGS existentes en ese tiempo, lo que forzó a calcular líneas base muy largas, cuya consecuencia disminuyó la precisión del cálculo.

Para la campaña GPS de 1998, el uso de los receptores codeless ASHTECH L-XII generó un problema sobre la componente Este; debido a un error de reloj existente en este tipo de receptor. Ver http://facility.unavco.org/data/docs/ashtech-L2P-codeless.html.

En conclusión, para mejorar la precisión del cálculo y mitigar los efectos descritos anteriormente, decidimos añadir un ruido de 3 mm adicional para los sitios de estas campañas GPS.

## **2.6 ESTABILIZACIÓN DE LA SOLUCIÓN ACUMULADA**

Para estabilizar la Solución Acumulada (libre) dentro de un Marco de Referencia Global, GLOBK asume el modelo de transformación de Helmert y calcula catorce parámetros de transformación: 3 Rotaciones (R), 3 Traslaciones (T), 1 Factor de Escala (D) y sus respectivas variaciones (rates R1, R2, R3, T1, T2, T3 y D) con respecto al ITRF.

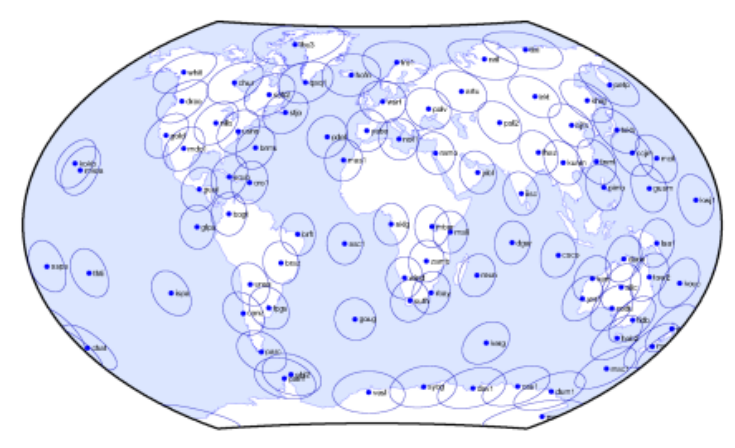

Para el cálculo de los 14 parámetros debemos escoger estaciones del IGS como referencia, tomando en cuenta una buena geometría, es decir, cuya ubicación cubra toda el área del proyecto por niveles de distancia en los cuatro cuadrantes (en lo posible las más cercanas), que posean coordenadas en el ITRF que estamos calculando el proyecto (en este caso IGS08) y considerando únicamente las estaciones que no sufran efectos geodinámicos o estén afectadas por fenómenos geofísicos transitorios (cambios bruscos de la posición con respecto al movimiento lineal).

Figura No.3: The 91 primary station of the IGS 08 Core Tracking Network

En geodesia, este procedimiento se define generalmente como "Estabilización", pero es más conocido como "Marco de Referencia". Por lo tanto nuestra solución está bien definida dentro de un marco de referencia mundial, por lo que podemos utilizarlo para evaluar y obtener con precisión las velocidades de nuestras estaciones GPS y definir un marco de referencia muy estable.

#### **2.7 ANÁLISIS DEL CAMPO DE VELOCIDADES DEL ECUADOR, CONFORME A LA CINEMÁTICA DE LAS PLACAS TECTÓNICAS PRESENTES EN AMÉRICA DEL SUR Y SUS EFECTOS A NIVEL LOCAL**

Nuestro planeta Tierra no es un cuerpo totalmente inerte, pues en su interior continua muy caliente y actúa como un verdadero "motor" de los cambios geológicos que afectan a su superficie. Esto determina que la corteza terrestre se mueva en diferentes direcciones, conforme a la cinemática de las Placas Tectónicas presentes a lo largo del planeta.

Teóricamente, la corteza terrestre se encuentra dividida en al menos 15 Placas Tectónicas, las mismas que interactúan entre sí; moviéndose en diferentes direcciones y con magnitudes independientes. Ver Figura No. 4.

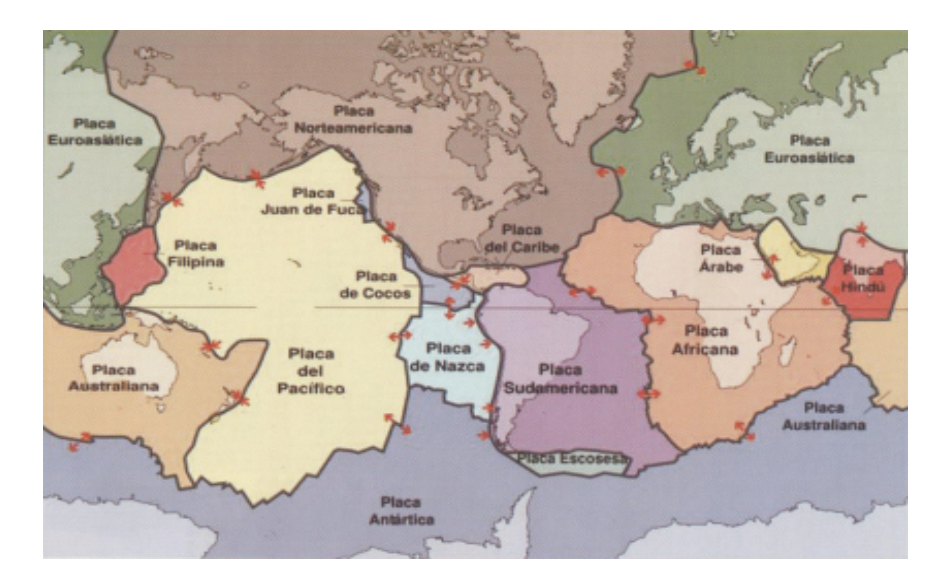

Figura No. 4: Cinemática de las Placas Tectónicas en el mundo, fuente: Kious y Tilling

Para analizar los resultados obtenidos del VEC Ec, es necesario revisar inicialmente la Cinemática de las Placas Litosféricas presentes en la corteza terrestre Sudamericana, particularmente en el Ecuador; las cuales contribuyen en el cálculo de la velocidad, para lo cual, dividimos el área del proyecto de investigación en tres zonas con diferentes escenarios de comportamiento Geofísico. Ver Figura No.5

**ZONA 1:** Esta zona está ubicada en la parte Oriental, al Este de la Coordillera de los Andes y alejada de la zona de Subducción.

En término del desplazamiento, podemos ver que no existe mayor magnitud en los sitios ubicados en esta zona, lo cual concuerda con la teoría. La mayor parte de los sitios tienen una velocidad mínima y una dirección similar conforme a la tendencia del movimiento de la placa Sudamericana.

Figura No. 5: Zonificación del VEC\_Ec, conforme a la cinemática de las placas litosféricas y sus efectos Geofísicos a nivel local.

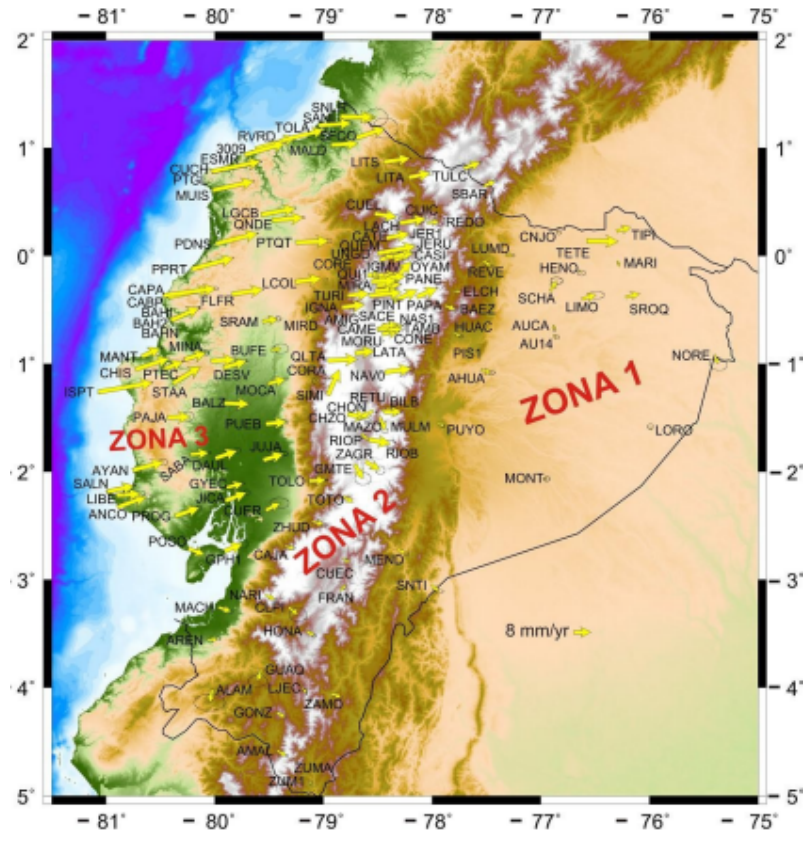

**ZONA 2:** Entre el interior estable de la placa América del Sur y la fosa de subducción se extiende una zona de deformación, que comprende la Cordillera de los Andes y parte de la planicie costera. Esta zona es conocida como bloque nor andino.

Los sitios presentes en este sector, muestran un comportamiento variable en cuanto a la magnitud de su velocidad y los vectores se desplazan en diferentes direcciones de manera independiente. Esta zona posee afectación de la subducción y deformación local producida por la presencia de la cordillera y sísmica/volcánica.

**ZONA 3:** Nos referimos por completo a la zona costera. En esta zona el movimiento es inestable e independiente. Los sitios se mueven en magnitudes diferentes en relación a la parte estable de la placa sudamericana. Posee gran influencia de efectos causados por la subducción de las placas marítima de Nazca y

continental de Sudamérica en la zona de convergencia de las mismas (fosa de subducción) provocando también la presencia de deformación local.

Luego que la placa Nazca subduce bajo el margen Ecuatoriano, una parte de la interface entre la placa Nazca y el margen queda bloqueado. Esta zona acumula esfuerzos cizallantes que aumentan con el tiempo. Este es el régimen inter-sísmico. Cuando los esfuerzos pasan un cierto umbral, el deslizamiento se inicia y un sismo ocurre (Adaptado de Nocquet, Mothes, Alvarado, 2008); destruyendo en términos geodésicos el Marco de Referencia Geocéntrico densificado en este sector.

El campo de velocidad se obtuvo a partir de medidas GPS redundantes en los últimos quince años, de un total de 30 Estaciones GPS Permanentes y 102 Sitios de Campaña GPS, ubicados de manera homogénea a lo largo del territorio nacional.

## **3. RESULTADOS Y DISCUSIÓN**

#### **3.1 CAMPO DE VELOCIDADES DEL ECUADOR - VEC\_EC**

Bajo estas consideraciones importantes y resumiendo todo el proceso descrito en los párrafos anteriores, se presenta a continuación el CAMPO DE VELOCIDADES DEL ECUADOR, obtenido a través de Mediciones de Campañas GPS de los últimos 15 años y medidas de una Red GPS Permanente.

Las velocidades están expresadas con respecto al Marco de Referencia Global y corresponde con la siguiente realización:

Marco Geodésico de Referencia Global: IGS08, Época de referencia: 2011.0

### **CAMPO DE VELOCIDADES VEC\_Ec, TERRITRORIO ECUATORIANO CONTINENTAL PLACA TECTÓNICA SUDAMERICANA, ZONA 17 - 18**

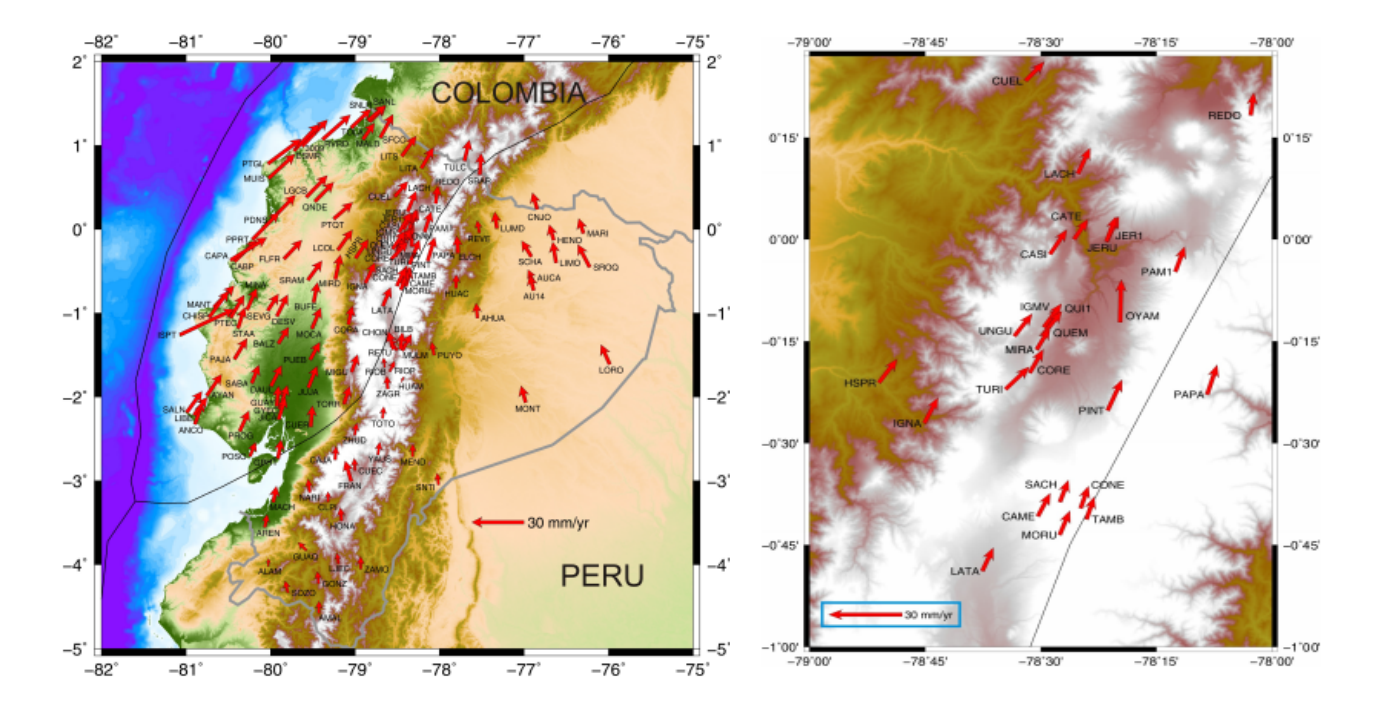

**CAMPO DE VELOCIDADES VEC\_Ec, ARCHIPIÉLAGO DE GALÁPAGOS PLACA TECTÓNICA DE NAZCA, ZONA 15 - 16.**

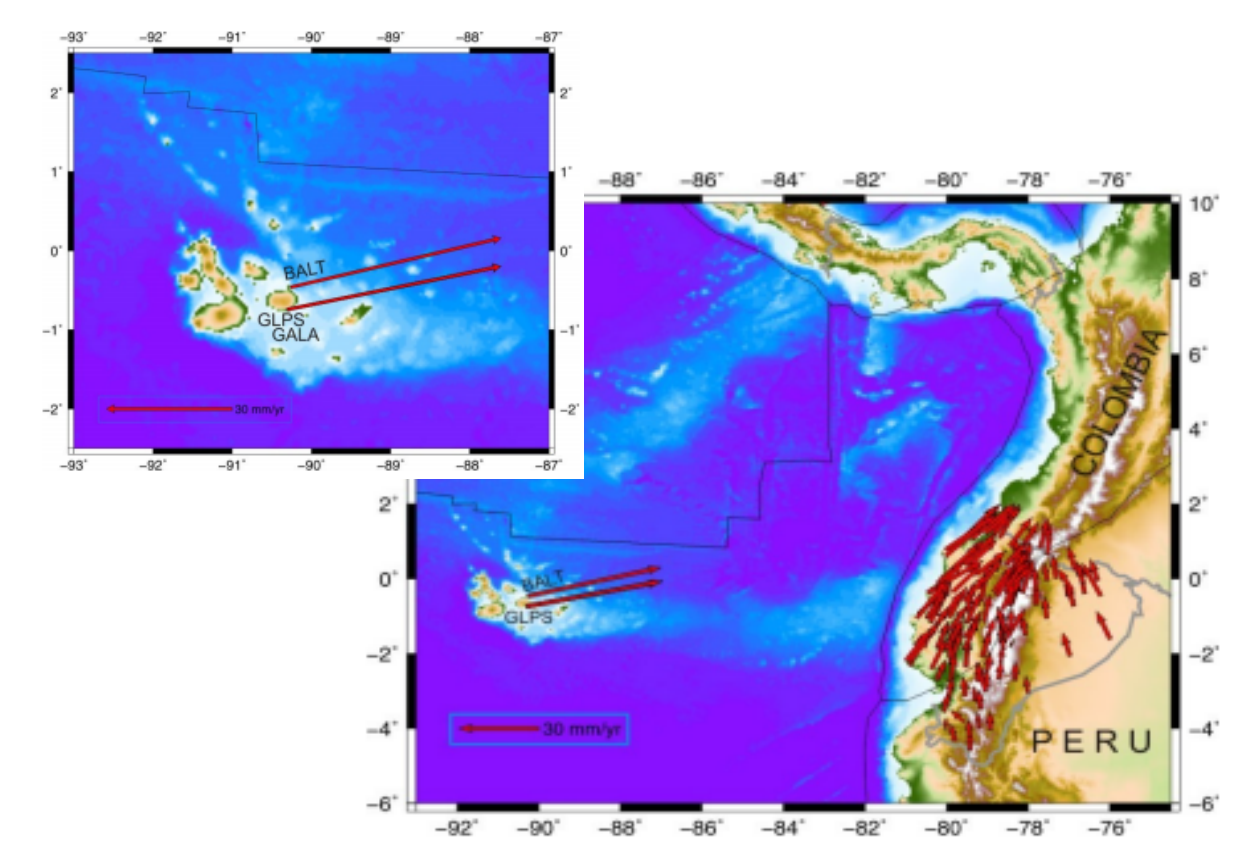

Si el Campo de Velocidad VEC\_Ec es utilizado, la referencia bibliográfica correspondiente es: *Cisneros, D. and Nocquet, JM. (2011). CAMPO DE VELOCIDADES DEL ECUADOR, obtenido a través de Mediciones de Campañas GPS de los últimos 15 años y medidas de una Red GPS Permanente, IGM – IGEPN – GEOAZUR - IRD. Nice – France , 2011.*

### **3.2 COMPARACIÓN ENTRE LA SOLUCIÓN OFICIAL DEL IGS Y LA SOLUCIÓN FINAL OBTENIDA DEL CAMPO DE VELOCIDAD VEC\_EC**

Con el fin de garantizar el nivel de acuerdo y consistencia entre la solución oficial del IGS y la obtenida por medio de GLOBK para el cálculo del campo de velocidad VEC\_Ec, se analizó los resultados obtenidos los cuales se encuentran referidos al Marco de Referencia Global IGS08, época 2011.0.

Para este efecto, se tomó los sitios comunes de ambas soluciones (usados en la estabilización) y se analizó el nivel de acuerdo de las coordenadas geocéntricas cartesianas y la variación de las velocidades.

La Mediana (Me) obtenida al comparar las coordenadas Geocéntricas Cartesianas y las Velocidades es la siguiente:

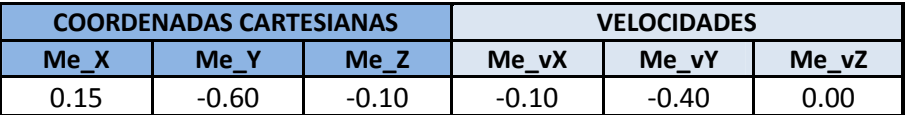

Esta comparación demuestra que existe un excelente nivel de acuerdo y precisión entre la solución final obtenida con GLOBK para el cálculo del Campo de Velocidad del Ecuador y la solución oficial del IGS; por tal razón los resultados que se deriven de la aplicación del VEC\_Ec son compatibles con el Marco de Referencia Global IGS08, época 2011.0.

## **3.3 EVOLUCIÓN DEL ITRF A LO LARGO DE LOS ÚLTIMOS 15 AÑOS Y SU CONTRIBUCIÓN CON EL MARCO GEOCÉNTRICO DE REFERENCIA NACIONAL DEL ECUADOR**

La evolución del ITRF en sus diferentes realizaciones, también contribuye con diferencias significativas en la definición de un Marco de Referencia Nacional.

La actualización del ITRF presenta las siguientes realizaciones, las cuales en su momento fueron adoptadas como "ITRF vigente" llegando a la solución actual; IGS08.

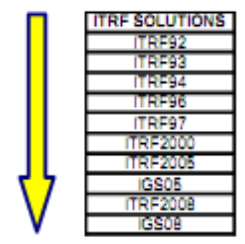

Todas las realizaciones incluyen posiciones y velocidades de las estaciones que forman parte de la red de seguimiento en una época de tiempo específica. Las soluciones se encuentran relacionadas por medio de parámetros de transformación, los mismos que permiten comparar (o migrar de un ITRF a otro) las observaciones en diferentes épocas de medida; por tal razón el ITRF se actualiza constantemente.

El ITRF adoptado de "hecho" en el Ecuador, corresponde con el ITRF94, época 1995.4. En el tiempo transcurrido hasta la presente época 2011.0 (2011.0 - 1995.4 =

15.6 años) se han realizado varias actualizaciones siendo la vigente el nuevo Marco de Referencia; IGS08.

A partir de la semana GPS 1632 correspondiente al 17 de Abril de 2011, el IGS empezó a utilizar el nuevo Marco de Referencia Global vigente, IGS08; para la generación de sus productos.

Este cambio al igual que las anteriores actualizaciones del ITRS, genera un salto en las series de tiempo de las estaciones, puesto que a partir de esta fecha los productos calculados por el IGS tales como las efemérides satelitales, los parámetros de orientación terrestre EOPs y las correcciones a los relojes de los satélites estarán dados en este nuevo marco de referencia vigente. Adicionalmente, el IGS difundió la actualización del modelo de corrección absoluta de las antenas (PCV) denominado igs08\_1685.atx (actualización 27 Abril 2012). Fuente: http://igscb.jpl.nasa.gov/mailman/listinfo/igsmail

Dado que el Sistema de Referencia Geocéntrico para las Américas SIRGAS, incluye en el procesamiento semanal de la red SIRGAS\_CON los productos calculados por el IGS, las coordenadas semanales de las estaciones SIRGAS se refieren también al IGS08 a partir de la semana GPS 1632. Adaptado de www.sirgas.org

La tabla que se muestra a continuación, permite observar la diferencia existente entre las coordenadas de la Red Nacional GPS del Ecuador (RENAGE), cuya densificación concuerda con SIRGAS95, ITRF94; época de referencia 1995.4 y las calculadas (VEC\_Ec) en el Marco de Referencia IGS08, época 2011.0.

Como podemos observar, la diferencia existente está en el orden de los centímetros en las tres componentes, siendo la componente horizontal del punto Baltra el valor que posee el mayor

desplazamiento (Este = 0.78m). Este desplazamiento concuerda con la teoría y confirma los resultados obtenidos del Campo de Velocidad.

Cabe indicar también, que el tiempo transcurrido entre los dos marcos de referencia es de:  $(t - t0) = 15.6$  años; siendo  $t = 2011.0$  y t0 = 1995.4.

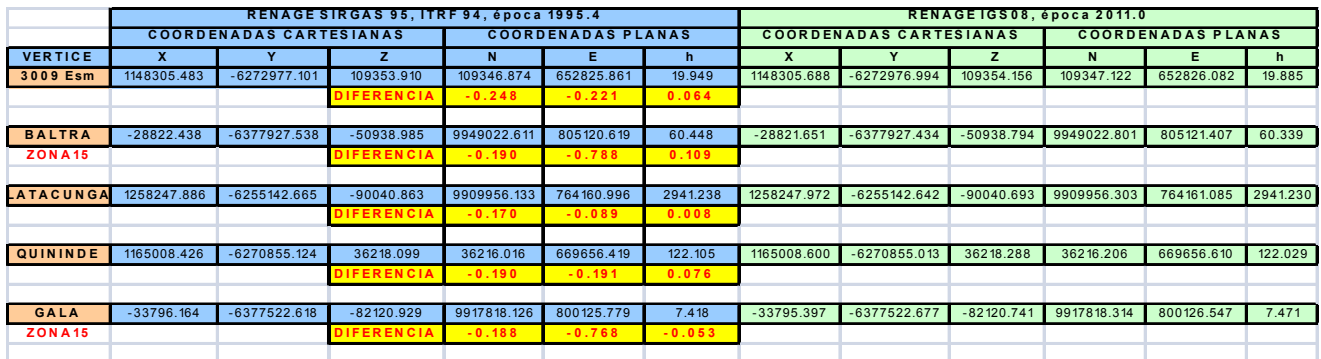

## **3.4 COMPARACIÓN ENTRE EL MODELO DE INTERPOLACIÓN VEMOS 2009 Y EL CAMPO DE VELOCIDADES DEL ECUADOR VEC\_EC**

El Modelo de Velocidades para América del Sur y El Caribe (VEMOS2009) ha sido calculado a partir de las coordenadas SIRGAS95 y SIRGAS2000, de las velocidades de las estaciones SIRGAS-CON determinadas por el IGS-RNAAC-SIR y de diferentes proyectos geodinámicos desarrollados en la región (Drewes and Heidbach 2009). Dado que la precisión de las coordenadas trasladadas en el tiempo depende directamente de la confiabilidad de este modelo, su cualificación permanente también es un objetivo central de SIRGAS. Fuente: www.sirgas.org/index.php?id=54

El mantenimiento del marco de referencia SIRGAS incluye, por lo tanto, aparte de la conservación física del monumento (redes pasivas), la evolución en el tiempo de las coordenadas por medio del traslado desde la época de referencia a la época de observación. Las velocidades Vx, Vy, Vz que se aplican en este cálculo deben tomarse del Campo de Velocidades del Ecuador obtenidas a través de mediciones GPS repetitivas a lo largo de los últimos 15 años.

$$
X(t) = X (t0) + (t - t0) * Vx
$$
  
\n
$$
Y (t) = Y (t0) + (t - t0) * Vy
$$
  
\n
$$
Z (t) = Z (t0) + (t - t0) * Vz
$$

siendo X(t), Y(t), Z(t) las coordenadas en la época deseada, X(t0), Y(t0), Z(t0) las coordenadas en la época de referencia, (t - t0) el intervalo de tiempo transcurrido entre la realización del sistema de referencia y el levantamiento GNSS y Vx, Vy, Vz las velocidades de las estación de referencia. Adaptado de www.sirgas.org.

La siguiente tabla y la Figura No.6, muestra la comparación entre las velocidades obtenidas por medio del Modelo de Interpolación VEMOS2009 (Drewes and Heidbach 2009) y las velocidades del Campo de Velocidad del Ecuador VEC\_Ec, obtenidas a través de observaciones GPS repetidas. Esta comparación está referida al ITRF2005, época 2009.0 para compatibilizar la realización del modelo VEMOS con el VEC\_Ec.

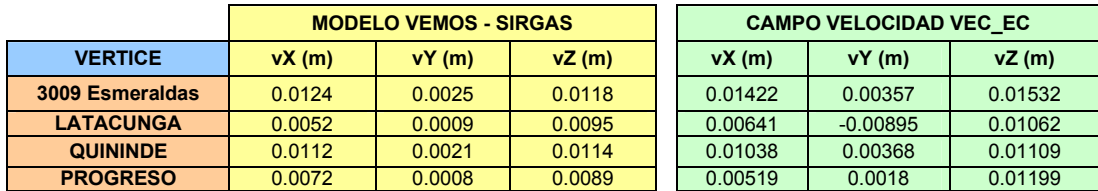

Como podemos observar, los vectores de velocidad obtenidos mediante la aplicación del Modelo de Velocidades VEMOS (color amarillo), difieren en magnitud y dirección respecto a los obtenidos con el Campo de Velocidades del Ecuador VEC Ec (color rojo). Es evidente, que la diferencia existente se debe a que las velocidades determinadas por el Modelo Vemos, son obtenidas por medio de la aplicación de un modelo de interpolación (VMS2009); mientras que las velocidades generadas por el VEC\_Ec, resultan del cálculo de medidas GPS redundantes de larga duración en épocas diferentes de tiempo.

Tomando en cuenta el criterio establecido por SIRGAS en su página web: http://www.sirgas.org/index.php?id=54

"Aquellos puntos cuyas velocidades no han sido derivadas de diferentes ocupaciones GPS en diferentes épocas de tiempo, sino obtenidas a partir de un modelo de interpolación (por ejemplo VEMOS), no deben usarse como puntos de referencia."

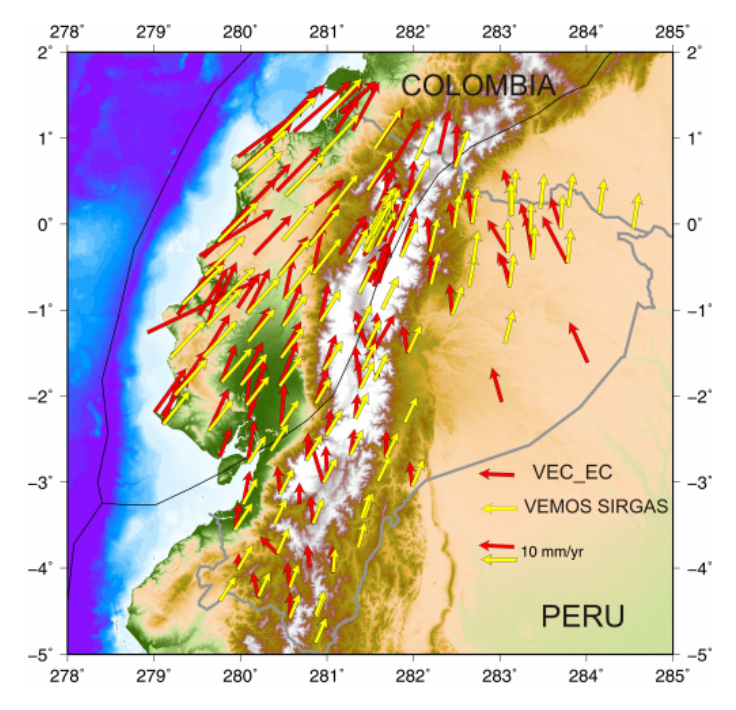

Figura No. 6: VEMOS2009 – Campo de Velocidad VEC\_EC

Por consiguiente, las velocidades obtenidas del VEC\_Ec, pueden ser utilizadas para el mantenimiento del Marco Geocéntrico de Referencia del Ecuador.

## **3.5 MARCO DE REFERENCIA NACIONAL**

Finalmente, se obtuvieron las coordenadas Geocéntricas Cartesianas (X, Y, Z) y precisiones (δ\_X, δ\_Y, δ\_z) de 30 Estaciones GPS Permanentes y 102 Sitios de Campaña GPS, ubicados de manera homogénea a lo largo del territorio nacional.

Cada uno de estos 132 sitios tanto de la red activa como la red pasiva, poseen velocidades (vX, vY, vZ) y sus correspondientes precisiones (δ\_vX, δ\_vY, δ\_Vz).

Estas coordenadas y velocidades constituyen el Marco de Referencia Nacional, el cual se encuentra estabilizado (referido) al Marco de Referencia Global IGS08, época de referencia 2011.0.

Se cita el sitio de la red pasiva RENAGE denominado 3009 ubicado en Tachina provincia de Esmeraldas y la estación permanente GYEC ubicada en la ciudad de Guayaquil.

El documento completo se lo puede encontrar en el Instituto Geográfico Militar, Quito.

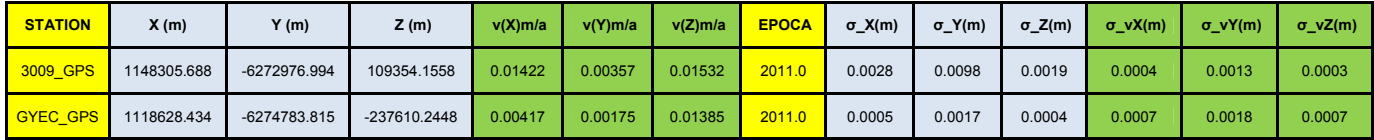

## **3.6 VELOCIDADES OBTENIDAS PARA LAS ESTACIONES PERMANENTES DE LA RED SIRGAS\_CON Y LA RED GLOBAL DEL IGS**

En la figura No. 11, se muestra el campo de velocidad obtenido en las estaciones permanentes de la red continental SIRGAS\_CON y ciertas estaciones de la red global del IGS.

Estas estaciones fueron usadas en el proceso de estabilización de la solución acumulada final y la obtención del Marco de Referencia Nacional IGS08.

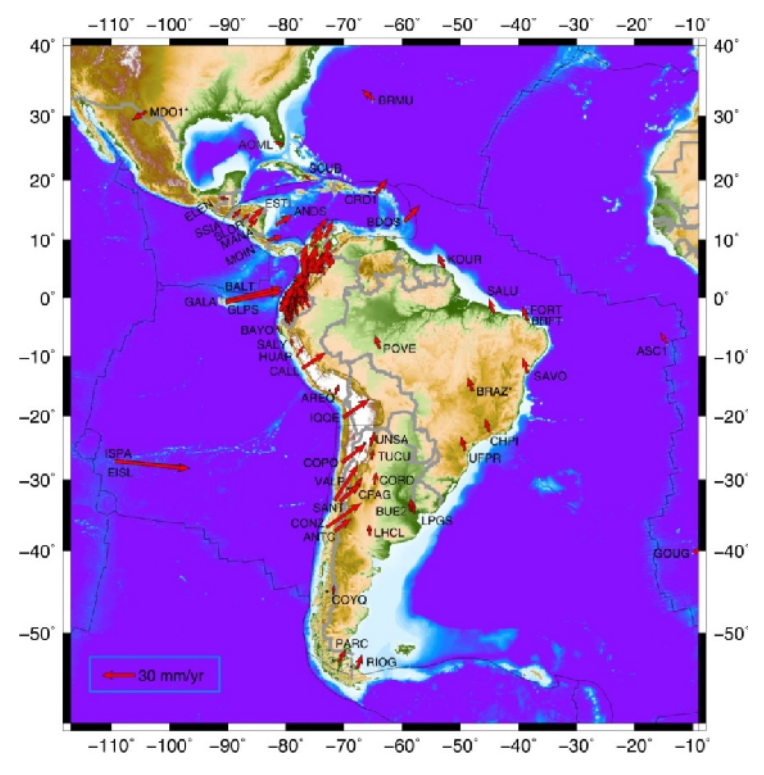

Figura No. 7: Campo de velocidad, estaciones permanentes SIRGAS\_CON e IGS

#### **4. CONCLUSIONES**

- Un campo de velocidad busca conseguir la máxima precisión con observaciones GPS repetidas y no la conversión por métodos de interpolación.

- Aquellos puntos cuyas velocidades no han sido derivadas de ocupaciones GPS repetidas en diferentes épocas de tiempo, sino obtenidas a partir de un modelo de interpolación (por ejemplo VEMOS), no deben usarse como puntos de referencia.

- Las coordenadas SIRGAS95 de las estaciones terrestres que materializan la RENAGE, no son válidas para una época diferente a 1995.4, por tal razón es necesario trasladar las coordenadas a la época actual de observación para garantizar la compatibilidad entre el segmento espacial, el segmento de control y las mediciones realizadas por el usuario del sistema GPS.

- Las diferencias entre SIRGAS95, ITRF94; época 1995.4 e IGS08, época 2011.0; confirman el desplazamiento de los sitios de la RENAGE a través del tiempo.

- El Campo de Velocidad confirma la deformación local en el Ecuador de 0 a 3 cm/a y concuerda con la estimación del movimiento de la Placa Sudamericana a razón de 1 cm/a.

- El procesamiento GPS realizado para el cálculo del VEC Ec, consideró todas las variables necesarias para asegurar un procesamiento científico de gran precisión, incluyendo la compensación de los efectos de deformación provocados por los eventos geofísicos sucitados en los últimos quince años que afectan el área de estudio.

- El mantenimiento del marco de referencia SIRGAS incluye, por lo tanto, aparte de la conservación física del monumento (redes pasivas), la evolución en el tiempo de las coordenadas, garantizando la consistencia entre el sistema de referencia terrestre y el satelital.

- El procesamiento preciso de datos GNSS requiere que las coordenadas de las estaciones de referencia estén dadas en la misma época en que se adelanta la medición y que estén asociadas al mismo marco de referencia de las órbitas satelitales.

- La metodología aplicada en el desarrollo del proyecto, permitió adquirir los conocimientos necesarios para el procesamiento científico de datos GPS con el software GAMIT, series temporales y coordenadas referidas a un marco de referencia definido con sus respectivas velocidades.

- El Campo de Velocidad del Ecuador VEC\_Ec, constituye un aporte técnico del Instituto Geográfico Militar, a través del Centro de Procesamiento de Datos GNSS del Ecuador (en participación conjunta con otras instituciones nacionales e internacionales), el cual permitirá el desarrollo de las actividades en el campo de las Ciencias de la Tierra (Geociencias) tales como la Geodesia, Geofísica, Geografía, Oceanografía, Gestión del Riesgo, entre otras.

- El VEC\_Ec, es el sustento técnico que permitirá el análisis y la toma de decisiones en cuanto al mantenimiento del Marco de Referencia Nacional, mediante la adopción de un Marco de Referencia Vigente; referido a una época actual y compatible con las técnicas de medición satelital vigentes en la actualidad.

## **AGRADECIMIENTOS**

- Instituto Geográfico Militar del Ecuador IGM.
- Centro de Procesamiento de Datos GNSS del Ecuador CEPGE.
- Red GNSS de Monitoreo Continuo del Ecuador REGME.
- Proceso de Geodesia, IGM Ecuador.
- Institut de Recherche pour le Développement. IRD France.
- Géosciences Azur GeoAzur France.
- Le Centre national de la recherche scientifique CNRS France.
- Nice Université, Sophia Antipolis, Valbone France.
- Instituto Geofísico de la Escuela Politécnica Nacional IGEPN.
- Escuela Politécnica Nacional EPN.
- Massachusetts Institute of Technology. MIT USA.
- Sistema de Referencia Geocéntrico para las Américas. SIRGAS.
- Instituto Geográfico Nacional del Perú.
- Instituto Geográfico Agustín Codazzi IGAC. Colombia.
- Centro de Procesamiento IGAC. Colombia.
- Instituto Brasileiro de Geografia e Estatística IBGE. Brasil.
- Centro de Procesamiento CIMA. Argentina.
- Instituciones públicas y privadas que apoyan el desarrollo de la REGME a nivel nacional.

#### **REFERENCIAS**

[1] Dow, J-M., Neilan, R.E., Gendt, G. "The International GPS Service (IGS): Celebrating the 10th Anniversary and Looking to the Next Decade." Adv. Space Res. 36 vol. 36, no. 3, pp. 320-326, 2005.

[2] Gerd Gendt, Jake Griffiths, Thomas Nischan, Jim Ray (2010). IGS Reprocessing Summary of Orbit Clock Combination and First Quality Assessment; IGS Workshop - 30 June 2010 – Newcastle.

[3] Drewes H. Procesamiento de información GPS con relación a marcos de referencia de épocas diferentes; SIRGAS Workshop, Aguascalientes, Mexico, 2004.

[4] King, R.W. and Bock, Y. Documentation for the MIT, GPS analysis software: GAMIT. Mass. Inst. of Technol., Cambridge, 1998.

[5] Nocquet, J-M., Calais, E., Altamimi, Z., Sillard, P., Boucher, C. Intraplate deformation in western Europe deduced from an analysis of the ITRF97 velocity field. Journal of Geophysical Research, Vol. 106 , No. B6, p. 11,239, 2001.

[6] Nocquet, J-M., Mothes, P., Alvarado, A. Geodesia, geodinámica y ciclo sísmico en Ecuador, 2008.

[7] Rebischung, P., Garayt, B., Schmid, R., Ray, J., Collilieux, X. Elaboration, consequences and maintenance of the IGS realization of IGS08. EGU General Assembly, Vienna, 03-08 April 2011.

[8] Nocquet, J-M. Géodésie Spatiale et Géodynamique. CNRS - UMR Géosciences Azur, Sophia Antipolis – France, 2011.

[9] Rebischung, P. Upcoming switch to IGS08/igs08.atx, IGS, 2011.

[10] T. A. Herring, R. W. King, S. C. McClusky. Department of Earth, Atmospheric, and Planetary Sciences Massachusetts Institute of Technology, October 2010.

[11] Tremel H., Urbina R. Processing of the Ecuadorian National GPS Network within the SIRGAS Reference Frame, 2000.

[12] Drewes, H. and O. Heidbach (2009). The 2009 horizontal velocity model for South America and the Caribbean. Submitted to C. Pacino et al. (Eds.). IAG Scientific Assembly "Geodesy for Planet Earth". Buenos Aires, August 31 to September 4, 2009. IAG Symposia.

[13] Rivadeneira F, M. Segovia, A. Alvarado, J. Egred, L. Troncoso, S. Vaca, H. Yepes (2007). Breves fundamentos sobre terremotos en el Ecuador, Instituto Geofísico Escuela Politécnica Nacional, Quito Ecuador, Noviembre 2007.

[14] Sánchez L. (2004). Procesamiento de información GPS considerando la variación de las coordenadas en el tiempo (velocidades) por efectos geodinámicos, Instituto Geográfico Agustín Codazzi, Bogotá Colombia, Mayo 2004.